"Przeszłość Demograficzna Polski" 37, 2015, nr 4 DOI: 10.18276/pdp.2015.4.37-07

Dariusz K. Chojecki Szczecin

# **O programowaniu w środowisku R na przykładzie algorytmu obliczeniowego dla formuły do wykrywania kryzysów demograficznych\***

Stary porządek demograficzny odznaczał się m.in. występowaniem (cyklicznym) kryzysów demograficznych, które były wywoływane – by użyć przenośni – przez czterech jeźdźców Apokalipsy, przede wszystkim głód i zarazy<sup>1</sup>. Samo pojęcie kryzysu demograficznego, w uproszczeniu oznaczające załamanie się dotychczasowych relacji między zmiennymi demograficznymi, ma jednak dość nieostry charakter, można nawet rzec: uznaniowy. Nie ulega jednak wątpliwości, że przed nastaniem transformacji demograficznej to przede wszystkim ruch zgonów był czułym miernikiem normalności i anormalności zmian, przy czym należy pamiętać, że jego rejestracja w dobie wysokiej umieralności ze względu na zaburzenia w ładzie społeczno-administracyjnym mogła być daleka od kompletności. Mimo tego w środowisku naukowym metoda "ostrego" typowania kryzysów demograficznych na podstawie rozwoju liczby zgonów, oparta na standaryzacyjnej formule zaproponowanej przez Jacques'a Dupâquiera, zdobyła sobie zwolenników<sup>2</sup>. Jej wada – jednowymiarowość – zważywszy na niedobory różnych danych demograficznych dla epoki przedstatystycznej, stała się zarazem jej zaletą. Mało tego – moim zdaniem – formuła ta, z uwagi na swą standaryzacyjną postać, nie musi bazować wyłącznie na liczbach zgonów, by wykrywać kryzysy

<sup>\*</sup> Wyniki obliczeń zamieszczone są też na platformie wydawniczej (do pobrania jako pliki csv lub txt).

<sup>&</sup>lt;sup>1</sup> Zob. Massimo Livi Bacci, *Europa und seine Menschen. Eine Bevölkerungsgeschichte*, aus dem Italienischen von Rita Seuß, München 1999, s. 56–120. 2 Szerzej: Cezary Kuklo, *Demografia Rzeczypospolitej przedrozbiorowej*, Warszawa 2009,

s. 249–257.

demograficzne. Może również "działać" na danych o urodzeniach (chrztach)<sup>3</sup> czy ślubach, co nawet jest bardziej zasadne, gdyż w tym wypadku czynnik wadliwej rejestracji w trudnych latach odgrywa o wiele mniejszą rolę4 .

Oczywiście zadaniem tego artykułu nie jest roztrząsanie istoty kryzysów demograficznych i sposobów ich pomiaru, a zapoznanie – w nawiązaniu do treści przedstawionych już w innym artykule, niezbędnych także do zrozumienia części zagadnień tu omawianych<sup>5</sup> – czytelnika z podstawami programowania w środowisku **R** z wykorzystaniem docelowo formuły Dupâquiera do ukazania działania pętli typu for6 . I tym razem droga do celu odmierzana jest małymi krokami, a nawet na przykładach niezwiązanych bezpośrednio z rzeczoną formułą. Są one jednakże ważną wprawką do samodzielnego programowania i, co ważne, pozwalają zrozumieć zaprezentowane na końcu tego artykułu kody funkcji przygotowanych na bazie formuły Dupâquiera: *kryzysyDem1*, *kryzysyDem2*, *kryzysyDem3*.

Niezmodyfikowaną formułę Jacques'a Dupâquiera można zapisać następująco:

$$
I_{kl} = \frac{Z_{x+10} - \overline{Z}_{x-x+9}}{S(z)_{x-x+9}},
$$

gdzie:

 $I_{k_1}$  – wskaźnik intensywności kryzysu demograficznego dla jedenastego okresu (i następnych w analizowanym szeregu czasowym);

*x* – rok bądź indeks danych w szeregu czasowym;<br>  $Z_{x+10}$  – liczba zgonów w okresie jedenastym (i nastę *Zx*10 – liczba zgonów w okresie jedenastym (i następnych w szeregu czasowym);

 $\overline{Z}_{x=x+9}$  – średnia arytmetyczna liczby zgonów z dziesięciu okresów poprzedzających okres  $x+10$ ;

<sup>3</sup> W tym wypadku należy jednak uwzględnić przesunięcie w czasie; wykrywanie kryzysu demograficznego następuje na podstawie poziomu zdarzeń zanotowanego po upływie pewnego czasu. Zob. też Piotr Miodunka, *Kryzysy demograficzne w Małopolsce w końcu XVII i pierwszej połowie XVIII wieku. Zarys problematyki*, "Przeszłość Demograficzna Polski" (dalej: PDP) 37, 2015, nr 4, s. 7–37.

<sup>4</sup> W dobie kryzysu demograficznego dla urodzeń (chrztów) i ślubów wartości wskaźnika będą przyjmować wartości ujemne, np. grubo poniżej –1, a w dobie koniunktury demograficznej – grubo powyżej 1. 5 Dariusz K. Chojecki, *O programowaniu w środowisku R na przykładzie algorytmu obli-*

*czeniowego dla sezonowości zjawisk (metoda średnich jednoimiennych okresów)*, PDP 2014 (nr 35), s. 75–92. Zob. też: Radosław Poniat, *O wykorzystaniu wykresów pudełkowych do prezentacji danych demograficznych i o pożytku z użycia środowiska R z pakietem ggplot2*, PDP 2014 (nr 34), s. 103–120.

<sup>6</sup> Wprowadzenie: Przemysław Biecek, *Przewodnik po pakiecie R*, wydanie II rozszerzone, Wrocław 2011, s. 50–51; Marek Gągolewski, *Programowanie w języku R. Analiza danych, obliczenia, symulacje*, Warszawa 2014, s. 107–110.

 $S(z)_{x-x+9}$  – nieobciążone odchylenie standardowe liczby zgonów dla dziesięciu okresów poprzedzających okres  $x+10$ .

Wskaźnik kryzysów demograficznych może teoretycznie przyjmować wartości od minus nieskończoności do plus nieskończoności, przy czym z reguły oscyluje pomiędzy –1 a 1 (lata normalne). Jeśli zawiera się w przedziale od 1 do mniej niż 2, to mówimy o lekkim kryzysie, jeśli od 2 do mniej niż 4 – o średnim, od 4 do mniej niż 8 – o silnym, od 8 do mniej niż 16 – o wielkim, od 16 do mniej niż 32 – o superkryzysie, a gdy wynosi 32 i więcej – o katastrofie demograficznej7 .

Wskaźnik ten ma jednakże pewien mankament: tylko wówczas dobrze pozwala ocenić natężenie zjawiska kryzysowego, gdy to ostatnie pierwszy raz występuje po dziesięciu "normalnych" latach. Problem pojawia się wraz z powtórnymi wystąpieniami lat kryzysowych w danym dziesięcioleciu lub z trwałym wzrostem (spadkiem) liczby zgonów wskutek procesów migracyjnych. Aby osłabić wpływ tych czynników, zaproponowałem badanie zjawisk kryzysowych z trzech perspektyw czasu, mianowicie przeszłej – co odpowiada niezmodyfikowanej formule Dupâquiera – w której płaszczyzną odniesienia jest rozwój zjawiska we wcześniejszym dziesięcioleciu; "teraźniejszej", w której płaszczyzną odniesienia jest rozwój zjawiska w pięcioleciu poprzedzającym obserwowany okres i w pięcioleciu następnym po nim (zob. wzór na  $I_{k}$ ); przyszłej, w której płaszczyzną odniesienia jest rozwój zjawiska w następnym dziesięcioleciu (zob. wzór na  $I_{k3}$ ).

$$
I_{k2} = \frac{Z_{x+10} - \overline{Z}_{(x+5-x+9), (x+11-x+15)}}{S(z)_{(x+5-x+9), (x+11-x+15)}}
$$

$$
I_{k3} = \frac{Z_{x+10} - \overline{Z}_{x+11-x+20}}{S(z)_{x+11-x+20}}
$$

W przygotowanych funkcjach *kryzysyDem2*, *kryzysyDem3* poszczególne wartości wskaźników kryzysów demograficznych są średnią **arytmetyczną** z wyników uzyskanych dla trzech perspektyw czasowych, przy czym w wypadku funkcji *kryzysyDem3*, po określeniu granic poziomu kryzysu – wskaźników (np. wyniki, których wartość jest większa lub równa 2), wyświetlane są tylko te wartości, które we **wszystkich** perspektywach czasu spełniają wymagany warunek. Ten ostatni sposób przedstawiania wyników nazywam metodą "jednorękiego

<sup>7</sup> C. Kuklo, *Demografia* [2], s. 250.

bandyty"8 , gdyż zachodzi tu oczywiste skojarzenie ze znaną grą hazardową (zob. też opisy działania funkcji w końcowych partiach artykułu).

Szczegółowe wyniki działania funkcji zamieszczone są na końcu artykułu i odnoszą się do rozwoju liczby zgonów w Gdańsku w latach 1601–1846 oraz udzielonych ślubów na Pomorzu Zachodnim (Brandenburskim) w latach 1726–1805 (tabele 2 i 3). Analizując je, należy mieć na uwadze, że uzyskane oceny poziomu kryzysu na podstawie funkcji *kryzysyDem2* i *kryzysyDem3* pod względem wartości pokrywają się, z tym że dla drugiej z wymienionych funkcji, po wyborze określonego przedziału poziomu kryzysu (wskaźnika) – powtórzmy – są tylko i tylko wtedy wyświetlane wartości, gdy w każdej perspektywie czasowej osiągane są wyniki zawierające się w wybranym przedziale (zob. wykresy 2–4). Przyjęcie takiego rozwiązania sprawia, że funkcja *kryzysyDem3* zwraca mniej wyników niż funkcja *kryzysyDem2* (w szczególnym wypadku liczba uzyskanych wyników może być taka sama). Choć jest ich z reguły mniej, to jednak zyskują one swoją "legitymizację" właśnie dzięki temu rygorystycznemu rozwiązaniu, które – jak każde z wymienionych – nie jest wolne od wad. Dajmy na to, jeśli jest wybrany przedział 2–4 (średni kryzys dla ruchu zgonów) – *kryzysyDem3*(*ramka*, 2, 4) – to funkcja *kryzysyDem3* nie wyświetli wyników dla danego roku w sytuacji, gdy w jednej z perspektyw czasu – bez znaczenia, w której – rezultat obliczeń wyniesie mniej niż 2 lub będzie równy lub większy od 4. Oczywiście problem ten można w pewnej mierze obejść, ustawiając w argumentach funkcji otwarty przedział poziomu kryzysu, przykładowo na 2 i więcej: *kryzysyDem3*(*ramka*, 2, ) – ale wyświetlone wyniki mogą "pochodzić" z bardzo niejednorodnego uśrednienia, jeśli uwzględnimy możliwość wystąpienia znacznych różnic między wartościami uzyskanymi dla trzech perspektyw czasu. Rezultaty obliczeń funkcji *kryzysyDem1* z reguły będą odznaczać się wyższymi wartościami, natomiast *kryzysyDem2* – niższymi. Po ustaleniu przedziału poziomu kryzysu (wskaźnika) może dojść do takiej sytuacji, że jedna funkcja wykaże oczekiwaną przez nas wartość dla danego roku, a druga nie, co oczywiście związane jest z uwzględnieniem różnych perspektyw czasu. I tak, słabością klasycznej formuły (tylko "przeszła" perspektywa), przypomnijmy, jest jej czułość na zjawisko kryzysowe występujące pierwszy raz po upływie "normalnych" dziesięciu lat. Jeżeli w następnych, bliskich sobie, acz niekoniecznie sąsiadujących ze sobą latach wartości badanego zjawiska są bardzo wysokie (czy bardzo niskie), to funkcja *kryzysyDem1* traci swoją wrażliwość. Inaczej rzecz wygląda w wypadku funkcji *kryzysyDem2*, ale ta z kolei nie jest aż tak czuła na wystąpienie zjawiska

<sup>8</sup> Por. Dariusz K. Chojecki, *Od społeczeństwa tradycyjnego do nowoczesnego. Demografia i zdrowotność głównych ośrodków miejskich Pomorza Zachodniego w dobie przyśpieszonej urbanizacji i industrializacji w Niemczech (1871–1913)*, Szczecin 2014, s. 190–192.

kryzysowego po raz pierwszy, a ponadto, z powodu uwzględnienia perspektywy "przyszłej", jej wyników nie można wyznaczyć nie tylko dla pierwszych dziesięciu lat w szeregu czasowym, lecz również dla ostatnich dziesięciu (zob. szare pola na wykresach 2–4). Tak czy inaczej rezultaty tych funkcji można rozpatrywać komplementarnie.

#### **Krótkie wprowadzenie do programowania**

Pętla typu for jest najczęściej wykorzystywana w obliczeniach w sytuacji, gdy można w miarę określić ich liczbę powtórzeń<sup>9</sup>. Jej składnia zawiera trzy elementy: na początku polecenie "for" inicjujące działanie według określonego schematu; następnie w nawiasie zwykłym słowo kluczowe "in" poprzedzone zmienną, nazywaną licznikiem czy iteratorem "i", która pobiera wartości indeksów z podanego po słowie kluczowym wektora<sup>10</sup> (indeksy z wektora określają liczbę powtórzeń – iteracji wykonania określonego działania); na końcu zaś w opcjonalnym nawiasie klamrowym instrukcję wykonywania, z wykorzystaniem zmiennej "i", określonego (powtarzalnego) działania na wskazanych danych.

#### **for (zmienna in wektor) {instrukcja}**

Rozpatrzmy kilka prostych przykładów, by nabrać wprawy w posługiwaniu się pętlą typu for. Jednym ze wskaźników dynamiki, często stosowanym w badaniach historycznych, jest prosty indeks łańcuchowy. Wyraża on stosunek wartości określonego zjawiska w okresie (momencie) badanym  $(y_t)$  do wartości w okresie (momencie) poprzedzającym okres badany  $(y_{t-1})$ . Wynik tej relacji mnożony jest z reguły przez wartość stałą (c), najczęściej 100. Wzór na prosty indeks łańcuchowy przyjmuje wtedy postać:

$$
\frac{y_t}{y_{t-1}} \cdot c
$$

Na podstawie poniższych informacji o liczbie zgonów w Gdańsku w latach 1601–1610 (tabela 1) dla dziesięcioelementowego szeregu danych można obliczyć dziewięć indeksów łańcuchowych dla lat 1602–1610. Pierwszy rok nie wchodzi w rachubę, gdyż nie znamy liczby zgonów z okresu wcześniejszego. A zatem

<sup>9</sup> W środowisku R istnieje wiele funkcji działających na pętli typu for. Na przykład runmean() z pakietu caTools (średnia ruchoma) czy cały szereg funkcji z rodziny apply. Por. Mikołaj Rybiński, *Krótkie wprowadzenie do R dla programistów, z elementami statystyki opisowej*, 22 lutego 2011, www.mimuw.edu.pl/~trybik/edu/rps/r-skrypt.pdf (14.11.2015). Składam podziękowania dla Pawła Chudziana za udzielone wskazówki.

<sup>&</sup>lt;sup>10</sup> Może to być również lista lub inny obiekt zawierający zbiór informacji. W obliczeniach statystycznych najczęściej jest to jednak wektor.

nasze działanie sprowadzi się do wykonania dziewięciu działań, w których będą się tylko zmieniać dane:

$$
\frac{y_{1602}}{y_{1601}} \cdot c \frac{y_{1603}}{y_{1602}} \cdot c \frac{y_{1604}}{y_{1603}} \cdot c \cdots \frac{y_{1610}}{y_{1609}} \cdot c \quad \text{czyli} \quad \frac{16919}{1361} \cdot 100 \frac{1531}{16919} \cdot 100 \cdots \frac{2495}{2782} \cdot 100 \ .
$$

| Zgony(y) |
|----------|
| 1361     |
| 16919    |
| 1531     |
| 2030     |
| 2255     |
| 2903     |
| 2170     |
| 1970     |
| 2782     |
| 2495     |
|          |

Tabela 1. Liczba zgonów w Gdańsku w latach 1601–1610

Nasza tabela (ramka danych) składa się *de facto* z dwóch wektorów o nazwie *Rok* i *Zgony*. Podczas obliczeń będą interesowały nas nie tylko wyniki, lecz również ich przyporządkowanie do konkretnych jednostek czasu. I od tego ostatniego zacznijmy. Jak już powiedziano, pierwszy rok nie wchodzi w rachubę. Stwórzmy najpierw wektor jednostek czasu. Żeby to uczynić, powinniśmy dysponować informacją o liczbie elementów wchodzących w skład wektora (wiemy, że jest ich 10). Do tego celu można wykorzystać funkcję length(). Ponadto przydatna będzie wiedza, że z użyciem znaku dwukropka jesteśmy w stanie utworzyć nowy wektor danych o określonej przez nas długości (liczbie elementów), początku i końcu:

 $> 1:10$ [1] 1 2 3 4 5 6 7 8 9 10  $> 4.8$ [1] 4 5 6 7 8

Niech nasza ramka danych nazywa się *zgonyGdansk*, a jej pierwsza kolumna zawiera informacje o jednostkach czasu, tu: latach, podobnie jak w tabeli 1. Wyświetlmy je:

Źródło: Jan Baszanowski, *Przemiany demograficzne w Gdańsku w latach 1601–1846 w świetle tabel ruchu naturalnego*, Gdańsk 1995, s. 348 (zob. też tabela 2 i wykres 1).

```
> zgonyGdansk[,1]
[1] 1601 1602 1603 1604 1605 1606 1607 1608 1609 1610
```
Inaczej, bo z podaniem pozycji:

> *zgonyGdansk*[,1][1:10] [1] 1601 1602 1603 1604 1605 1606 1607 1608 1609 1610

Wynikiem jest wektor utworzony na podstawie danych z pierwszej kolumny ramki, które mają pozycję (indeks) od 1 do 10. Jeśli chcielibyśmy wybrać lata 1605–1608, mające pozycję 5–8, to wówczas zapis wyglądałby następująco:

> *zgonyGdansk*[,1][5:8] [1] 1605 1606 1607 1608

Ażeby nasz zapis uwzględnił zmiany długości wektora (badanie może np. objąć 100 lat), należy wykorzystać w nim funkcję length(), podstawiwszy ją za ostatnią pozycję rozpatrywanego szeregu. Najpierw zobaczmy wynik działania samej funkcji:

```
> length(zgonyGdansk[,1])
[1] 10
```
A następnie ją podstawmy:

> *zgonyGdansk*[,1][1:length(*zgonyGdansk*[,1])] [1] 1601 1602 1603 1604 1605 1606 1607 1608 1609 1610

Nas jednak nie interesuje pierwszy rok. Zmodyfikujmy zatem zapis:

> *zgonyGdansk*[,1][2:length(*zgonyGdansk*[,1])] [1] 1602 1603 1604 1605 1606 1607 1608 1609 1610

Zmienną *zgonyGdansk*, zawierającą kolumny z danymi o jednostce czasu i poziomie zjawiska, nazwijmy ogólnie *ramka*:

```
> ramka[,1][2:length(ramka[,1])]
```
Ten ogólny zapis wykorzystamy nieco dalej przy tworzeniu zwartej funkcji. Pora przejść do spraw związanych z tworzeniem wektora wyników indeksu łańcuchowego z wykorzystaniem pętli typu for i funkcji length, z zaznaczeniem, że tym razem będą pobierane dane z drugiej kolumny ramki (Zgony):

```
> for (i in 1 : 9) {
+ zgonyGdansk[,2][i+1] / zgonyGdansk[,2][i]*100
+ }
>
```
Najpierw określamy liczbę obrotów pętli. Wiemy, że na przykładzie naszych danych mamy wykonać dziewięć obliczeń indeksów łańcuchowych i tyle też musi być powtórzeń – obrotów pętli. Licznik pętli – "i" – powinien zatem przyjąć kolejno wartości: 1, 2, 3, 4, 5, 6, 7, 8, 9. W pierwszym obrocie pętli w obliczeniach (instrukcja) jest wykorzystywana wartość "i" równa 1, w drugim – 2, w trzecim – 3 itd. aż do 9. Jak zatem będzie wyglądać działanie instrukcji, która jest transpozycją wzoru na indeks łańcuchowy? Weźmy przykładowo trzeci obrót pętli  $(i = 3)$  i dokonajmy odpowiedniego podstawienia:

```
zgonyGdansk[,2][3+1] / zgonyGdansk[,2][3]*100
Czyli:
zgonyGdansk[,2][4] / zgonyGdansk[,2][3]*100
```
W tym wypadku z drugiej kolumny ramki *zgonyGdansk* zostanie najpierw pobrana wartość o indeksie 4 (2030), następnie będzie ona podzielona przez wartość o indeksie 3 (1531), zaś wynik tego działania zostanie przemnożony razy 100 itd. W tym miejscu należy zaznaczyć, że wyświetlenie wyników wymaga jeszcze pewnej czynności, o czym będzie nieco dalej mowa.

Do utworzenia wektora, z którego pobierana jest liczba obrotów pętli, wykorzystaliśmy "sztywny" zapis (i in 1 : 9). A przecież nasza liczba kolejnych obliczeń, w zależności od długości szeregu czasowego, może przyjmować różne wartości. Aby to uwzględnić, liczbę 9 należy zastąpić funkcją, która zwróci długość "iteracyjnego" wektora, co pozwoli zautomatyzować proces obliczeń. Sięgnijmy znów po length():

```
> for (i in 1 : (length(zgonyGdansk[,1])-1)) {
+ zgonyGdansk[,2][i+1] / zgonyGdansk[,2][i]*100
+ }
>
```
Funkcja length(*zgonyGdansk*[,1]) zwróci wartość dziesięć. Ale w grę wchodzi dziewięć obliczeń, dlatego też jej wynik pomniejszamy o jeden: (length(*zgonyGdansk*[,1])-1), otrzymując dla analizowanego przykładu liczbę 9.

Podobnie jak w wypadku wektora jednostek czasu, tak i tu zastosujmy bardziej ogólny zapis tworzenia wektora wartości indeksów łańcuchowych:

```
> for (i in 1 : (length(ramka[,1])-1)) {
+ ramka[,2][i+1] / ramka[,2][i] * 100
+ }
>
```
Pozostaje już tylko wyświetlić wyniki obliczeń indeksów łańcuchowych. Innymi słowy, zwrócić je do nowo utworzonego wektora c(). Bez wchodzenia w szczegóły informatyczne ukażmy rzecz całą schematycznie:

```
> mojNowyWektor <- c()
> for (zmienna in wektor) {
+ mojNowyWektor[i] <- instrukcja
+ }
> mojNowyWektor
>
```
Powyższy schemat wykorzystamy w kolejnych przykładach – najpierw przy tworzeniu wektora wyników indeksu łańcuchowego, któremu nadajmy nazwę: *wynikiIndeksLancuchowy*:

```
> wynikiIndeksLancuchowy <- c()
> for (i in 1 : (length(zgonyGdansk[,1])-1)) {
+ wynikiIndeksLancuchowy[i] <- zgonyGdansk[,2][i+1] / zgonyGdansk[,2][i]*100
+ }
> wynikiIndeksLancuchowy
[1] 1243.130051 9.048998 132.593076 111.083744 128.736142 74.750258 90.783410 
↑141.218274 89.683681
>
```
*Uwaga: symbol "↑" w wierszu oznacza, że wiersz uległ zawinięciu w edytorze tekstu.*

Posiadając stosowną wiedzę, utwórzmy nową funkcję o nazwie *indeksLancuchowy*. W funkcji tej zastosujemy ogólny zapis danych: *ramka*. Ramkę – argument funkcji w wypadku naszych obliczeń, niech stanowi dwukolumnowa tabela z nagłówkami zawierająca jednostki czasu i przyporządkowane im poziomy zjawiska wyrażone w liczbach. Wewnątrz funkcji pierwszą kolumnę ramki nazwijmy *czas*, drugą – *zdarzenia*, by uprościć dalszy zapis.

> *indeksLancuchowy* <- function(*ramka*) {

```
+ czas <- ramka[,1]
```

```
+ zdarzenia <- ramka[,2]
```
+ *jednostkiCzasuBezPierwszej* <- *czas*[2:length(*czas*)]

```
+ wynikiIndeksLancuchowy <- c()
```

```
+ for (i in 1 : (length(czas)-1)) {
```

```
+ wynikiIndeksLancuchowy[i] <- zdarzenia[i+1] / zdarzenia[i]*100
```

```
+ }
```
+ *wynikiIndeksLancuchowy*

```
+ data.frame(jednostkiCzasuBezPierwszej, wynikiIndeksLancuchowy)
```
+ }

>

Jak widać, ostatnim działaniem wykonywanym przez naszą funkcję *indeksLancuchowy* jest wstawienie dwóch wektorów, tj. *jednostkiCzasuBezPierwszej* i *wynikiIndeksLancuchowy*, do jednej ramki za pomocą funkcji data.frame(**wektor1**, **wektor2**, ...).

Podstawmy w naszej nowej funkcji za argument *ramka* zmienną *zgonyGdansk*:

```
> indeksLancuchowy(zgonyGdansk)
```
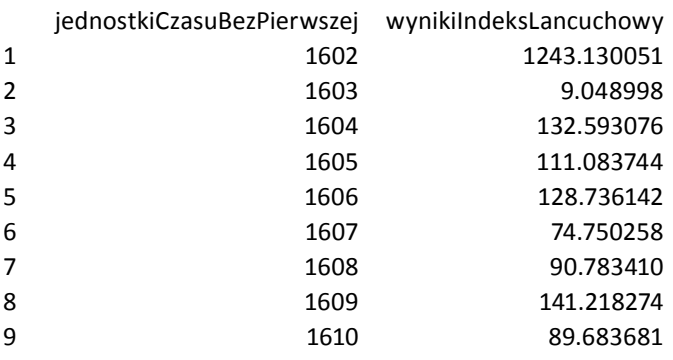

>

Inną prostą miarą używaną w charakterystyce rozwoju zjawisk w czasie jest średnia ruchoma. Skupmy tu uwagę na jej najprostszej postaci, a mianowicie na średniej ruchomej trzyletniej, by następnie utworzyć uniwersalną funkcję na średnią ruchomą liczoną z okresów o nieparzystej liczbie jednostek czasu (trzyletnia, pięcioletnia, siedmioletnia itd.).

$$
\frac{y_1 + y_2 + y_3}{3} \frac{y_2 + y_3 + y_4}{3} \frac{y_3 + y_4 + y_5}{3} \dots \frac{y_{n-2} + y_{n-1} + y_n}{3}
$$

Na podstawie danych o zgonach w Gdańsku w latach 1601–1610 zapis średniej trzyletniej przyjmie następującą postać:

$$
\frac{y_{1601} + y_{1602} + y_{1603}}{3} \frac{y_{1602} + y_{1603} + y_{1604}}{3} \frac{y_{1603} + y_{1604} + y_{1604} + y_{1605}}{3} \dots \frac{y_{1608} + y_{1609} + y_{1610}}{3}
$$
  
Czyli:  

$$
\frac{1361 + 16919 + 1531}{3} \frac{16919 + 1531 + 2030}{3} \frac{1531 + 2030 + 2255}{3} \dots \frac{1970 + 2782 + 2495}{3}
$$

Z powyższego wynika, że dla dziesięcioelementowego szeregu można obliczyć osiem średnich ruchomych, pierwszą na poziomie 1602 roku, a ostatnią – 1609 roku. Tyle też powinno być wziętych pod uwagę jednostek czasu. Zacznijmy od "sztywnego" rozwiązania generującego szereg ośmiu jednostek czasu, dla których zostaną przyporządkowane średnie ruchome:

```
> jednostkiCzasuBezSkrajnych3 <- c()
> for (i in 1 : 8) {
+ jednostkiCzasuBezSkrajnych3[i] <- zgonyGdansk[,1][i+1]
+ }
> jednostkiCzasuBezSkrajnych3
[1] 1602 1603 1604 1605 1606 1607 1608 1609
```
Aby zautomatyzować powyższe wyznaczanie szeregu jednostek czasu dla trzyletniej średniej ruchomej, wystarczy liczbę 8 zastąpić funkcją length, której argumentem będzie pierwsza kolumna ramki *zgonyGdansk*:

```
> jednostkiCzasuBezSkrajnych3 <- c()
> for (i in 1 : (length(zgonyGdansk[,1])-2)) {
+ jednostkiCzasuBezSkrajnych3[i] <- zgonyGdansk[,1][i+1]
+ }
> jednostkiCzasuBezSkrajnych3
[1] 1602 1603 1604 1605 1606 1607 1608 1609
```
Po utworzeniu wektora jednostek czasu utwórzmy wektor średnich ruchomych, odwołując się do drugiej kolumny ramki *zgonyGdansk*, wykorzystawszy także funkcję sumy, tj. sum():

```
> wynikiSredniaRuchoma3 <- c()
> for (i in 1: (length(zgonyGdansk[,1])-2)) {
+ wynikiSredniaRuchoma3[i] <- sum(zgonyGdansk[,2][i:(i+2)])/3
+ }
> wynikiSredniaRuchoma3
[1] 6603.667 6826.667 1938.667 2396.000 2442.667 2347.667 2307.333 2415.667
```
Po wyznaczeniu obu wektorów przejdźmy do utworzenia nowej funkcji. Nazwę konkretnej ramki (tu: *zgonyGdansk*) zastąpmy, tak jak uprzednio, ogólną nazwą: *ramka*, pamiętając, że zmienna ta będzie odnosić się do dwukolumnowej źródłowej tabeli z jednostkami czasu i przyporządkowanymi im poziomami zjawiska. Wewnątrz funkcji pierwszą kolumnę ramki nazwijmy *czas*, drugą – *zdarzenia*. Niech nowa funkcja nosi nazwę *sredniaRuchoma3*:

```
> sredniaRuchoma3 <- function(ramka) {
+ czas <- ramka[,1]
+ zdarzenia <- ramka[,2]
+ jednostkiCzasuBezSkrajnych3 <- c()
+ for (i in 1 : (length(czas)-2)) {
+ jednostkiCzasuBezSkrajnych3[i] <- czas[i+1]
+ }
+ jednostkiCzasuBezSkrajnych3
+ wynikiSredniaRuchoma3 <- c()
+ for (i in 1: (length(czas)-2)) {
+ wynikiSredniaRuchoma3[i] <- sum(zdarzenia[i:(i+2)])/3
+ }
+ wynikiSredniaRuchoma3
+ data.frame(jednostkiCzasuBezSkrajnych3, wynikiSredniaRuchoma3)
+ }
```
>

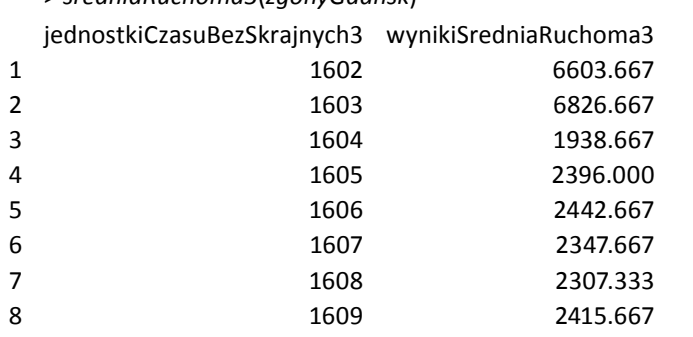

Podstawmy w naszej nowej funkcji za argument *ramka* zmienną *zgonyGdansk*: > *sredniaRuchoma3*(*zgonyGdansk*)

Przypomnijmy, że nasze działanie jest nakierowane na stworzenie uniwersalnej funkcji na średnią ruchomą liczoną z okresów o nieparzystej liczbie jednostek czasu (trzyletnia, pięcioletnia, siedmioletnia itd.). Aby uwzględnić ową uniwersalność, należy dodać drugi argument do nowo tworzonej funkcji celem określenia, z ilu wartości ma być liczona średnia ruchoma. Niech argument ten nosi nazwę *okres* i będzie liczbą nieparzystą (3, 5, 7 itd.). I tym razem musimy najpierw wyznaczyć wektor jednostek czasu, który w wypadku średniej trzyletniej nie będzie obejmował pierwszej i ostatniej wartości, w wypadku średniej pięcioletniej – dwóch pierwszych i dwóch ostatnich, w wypadku średniej siedmioletniej – trzech pierwszych i trzech ostatnich itd. Jak już powiedziano, nasza nowa funkcja będzie zawierać drugi argument *okres*. Uczyńmy tak, by na podstawie jego wartości można było wyznaczyć pozycję pierwszej wartości w wektorze branych pod uwagę jednostek czasu (zmienna: *czasStart*). Wiadomo, że w wypadku średniej trzyletniej będzie chodzić o indeks o wartości 2, w wypadku średniej pięcioletniej – 3, w wypadku średniej siedmioletniej – 4 itd. Wartości te uzyskamy, np. wykorzystując funkcję mediany (wartości środkowej), średniej arytmetycznej czy w jeszcze inny sposób:

```
czasStart <- median(1:okres)
lub
    czasStart <- mean(1:okres)
lub
```
*czasStart* <- 0.5\**okres* + 0.5

Wybierzmy pierwszy z przedstawionych wyżej wariantów. Następnie wyznaczmy, na której pozycji (indeksie) powinno się zakończyć tworzenie wektora jednostek czasu. I tu z pomocą przychodzi nam funkcja length(), którą wykorzystamy w połączeniu ze zmienną *czasStart*. Wiadomo, że w naszym konkretnym

przykładzie (*zgonyGdansk*) długość wektora jednostek czasu wynosi 10. Jeżeli od tej wartości – w wypadku obliczeń średniej trzyletniej – odejmiemy wartość zmiennej *czasStart* (2), to otrzymamy wynik równy 8. Ale dla tej średniej wektor jednostek czasu powinien kończyć się na indeksie 9. Dlatego też od wyniku funkcji length() należy odjąć wartość zmiennej *czasStart* pomniejszoną o 1, co przedstawia poniższy fragment kodu, tu: samodzielnej funkcji:

```
> jednostkiCzasuBezSkrajnych <- function(ramka, okres) {
+ czas <- ramka[,1]
+ czasStart <- median(1 : okres)
+ czas[czasStart : (length(czas)-(czasStart-1))]
+ }
>
```
Na podstawie analizowanego przykładu otrzymamy następujący wektor jednostek czasu dla średniej ruchomej trzyletniej:

> *jednostkiCzasuBezSkrajnych*(*zgonyGdansk*, 3) [1] 1602 1603 1604 1605 1606 1607 1608 1609

dla średniej ruchomej pięcioletniej:

```
> jednostkiCzasuBezSkrajnych(zgonyGdansk, 5)
[1] 1603 1604 1605 1606 1607 1608
```
### itd.

Zapoznanie się z powyższym powinno ułatwić zrozumienie działania funkcji obliczającej wartości średnich ruchomych w zależności od podanej zmiennej *okres*. Przejdźmy zatem do konkretnej funkcji (z pętlą for), która ma temu służyć. Niech przyjmie ona następujący zapis:

```
> wynikiSredniaRuchoma <- function(ramka, okres) {
+ zdarzenia <- ramka[,2]
+ wyniki <- c()
+ for (i in 1 : (length(zdarzenia) - (okres-1))) {
+ wyniki[i] <- sum(zdarzenia[i : ((i+okres)-1)]) / okres
+ }
+ wyniki
+ }
```
Dlaczego akurat taki? Najlepiej będzie rzecz całą wytłumaczyć na przykładzie obliczeń trzyletniej ruchomej średniej dla ramki – zmiennej z*gonyGdansk* (dla przypomnienia: dziesięć wartości zdarzeń) w pierwszym (i = 1) i ostatnim (i = 8) obrocie pętli. W funkcji *wynikiSredniaRuchoma* "iteracyjny" wektor został tak wyznaczony, by przyjmować długość równą liczbie powtarzających się obliczeń, zaczynając od 1. Jeżeli zatem argument *okres* – bo z uwzględnieniem niego wszystko jest tu przygotowywane – wyniesie 3, to "iteracyjny" wektor przyjmie postać  $1:8$ , jeżeli wyniesie 5, to 1 : 6, jeżeli 7, to 1 : 4, jeżeli 9, to 1 : 2 (i to już koniec możliwości w dziesięcioelementowym zbiorze wyjściowych wartości). Wróćmy do średniej ruchomej trzyletniej. W pierwszym obrocie pętli zostanie podstawiona za "i" wartość 1. W części instrukcji związanej z poleceniem for poskutkuje to wykonaniem następującego działania: najpierw zostaną zsumowane wartości z wektora *zdarzenia* (druga kolumna ramki *zgonyGdańsk*) o pozycji od 1 do 311, czyli 1361 [1], 16919 [2] i 1531 [3], a następnie podzielone przez zmienną *okres*, tu: 3. Natomiast w ostatnim obrocie pętli zostaną zsumowane wartości z rzeczonego wektora o pozycji od 8 do 1012. W tej sytuacji będą dodane do siebie wartości 1970 [8], 2782 [9] i 2495 [10], które, jak uprzednio, zostaną podzielone przez 3. Odwołanie się w algorytmie obliczeń do funkcji length() i argumentu *okres* (a także pomniejszenie jego wartości o jeden) ma kluczowe znaczenie dla automatyzacji obliczeń, tzn. wyznaczania określonej liczby wartości średniej ruchomej w zależności od liczby elementów wchodzących w skład wektora danych wyjściowych i rodzaju średniej. Poznawszy poszczególne elementy nowo utworzonych dwuargumentowych funkcji: *jednostkiCzasuBezSkrajnych*() i *wynikiSredniaRuchoma*(), użyjmy je w jednej funkcji, tj. *sredniaRuchoma*, która również będzie zawierać te same argumenty, co używane wyżej.

- > *sredniaRuchoma* <- function(*ramka*, *okres*) {
- + *czas* <- *ramka*[,1]
- + *zdarzenia* <- *ramka*[,2]
- + *czasStart* <- median(1 : *okres*)
- + *jednostkiCzasuBezSkrajnych* <- *czas*[*czasStart* : (length(*czas*)-(*czasStart*-1))]
- + *wynikiSredniaRuchoma* <- c()
- + for (i in 1 : (length(*zdarzenia*) (*okres*-1))) {
- + *wynikiSredniaRuchoma*[i] <- sum(*zdarzenia*[i : ((i+*okres*)-1)]) / *okres*
- + }
- + *wynikiSredniaRuchoma*
- + data.frame(*jednostkiCzasuBezSkrajnych*, *wynikiSredniaRuchoma*)
- + }
- >

<sup>&</sup>lt;sup>11</sup> Liczba 3 jest tu wynikiem działania:  $(1 + 3) - 1$ .

<sup>&</sup>lt;sup>12</sup> Liczba 10 jest tu wynikiem działania:  $(8 + 3) - 1$ .

Przetestujmy działanie nowej funkcji dla średniej dziewięcioletniej ruchomej:

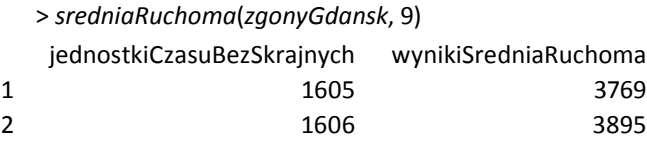

Pozostaje już tylko "uszlachetnić" funkcję, dodając warunek, który ograniczy jej działanie. W nowo utworzonej funkcji *sredniaRuchoma* argument *okres* powinien być dodatnią liczbą nieparzystą. Mimo to użytkownik może podstawić za ten argument jakąś inną liczbę, np. ujemną lub parzystą czy zmiennoprzecinkową, co spowoduje wypaczenie wyników. W pierwszym wypadku wystarczy zastosować gotową funkcję abs(), zwracającą wartość bezwzględną danej liczby, w drugim można posłużyć się instrukcją warunkową typu if … else …, wykorzystując w jej teście jako "detektor" nieparzystości tzw. dzielenie modulo. To ostatnie jest resztą z dzielenia przez siebie dwóch wartości (operator matematyczny %%):

> 5 %% 2 [1] 1 > 4 %% 2 [1] 0

Wykorzystajmy zatem fakt, że podzielenie jakiejkolwiek liczby nieparzystej przez dwa daje zawsze resztę o wartości 1, ponadto ustawmy dla argumentu *okres* wartość domyślną równą 3, zaś komunikat tekstowy o błędzie wyświetlmy bez cudzysłowu, używając do tego celu funkcji cat():

```
> sredniaRuchoma <- function(ramka, okres = 3) {
+ if (okres %% 2 == 1) {
+ czas <- ramka[,1]
+ zdarzenia <- ramka[,2]
+ okresBezwzgl <- abs(okres)
+ czasStart <- median(1 : okresBezwzgl)
+ jednostkiCzasuBezSkrajnych <- czas[czasStart : (length(czas)-(czasStart-1))]
+ wynikiSredniaRuchoma <- c()
+ for (i in 1 : (length(zdarzenia) - (okresBezwzgl - 1))) {
+ wynikiSredniaRuchoma[i] <- sum(zdarzenia[i:((i+okresBezwzgl)-1)]) / okresBezwzgl
+ }
+ wynikiSredniaRuchoma
+ data.frame(jednostkiCzasuBezSkrajnych, wynikiSredniaRuchoma)
+ } else {
+ cat("Drugi argument funkcji – tylko dodatnia liczba nieparzysta.")
+ }
+ }
>
```
Na szczególną uwagę zasługuje jeszcze jedna rzecz, mianowicie działanie pętli na różnych fragmentach tego samego wektora. Załóżmy, że chcemy obliczyć ruchomą średnią arytmetyczną z czterech wartości, które w pierwszym obrocie pętli mają następujące pozycje: 1, 2 oraz 4, 5; w drugim – 2, 3 oraz 5, 6; w trzecim – 3, 4 oraz 6, 7 itd. Jak widać, naszym zadaniem jest pominięcie w obliczeniach określonej wartości w wektorze, co w tym wypadku oznacza odwoływanie się do dwóch fragmentów tego samego wektora. Na podstawie przykładowych danych dla Gdańska stwórzmy wektor o nazwie *zgony* i wykonajmy na nim opisane działanie:

```
> zgony <- zgonyGdansk[,2]
> zgony
 [1] 1361 16919 1531 2030 2255 2903 2170 1970 2782 2495
> sredniaZfragmentow <- c()
> for (i in 1 : (length(zgony)-4)) {
+ sredniaZfragmentow[i] <- mean(c(zgony[i:(i+1)], zgony[(i+3):(i+4)]))
+ }
> sredniaZfragmentow
[1] 5641.25 5902.00 2158.50 2106.25 2477.50 2587.50
\geq
```
W tym wypadku najważniejszy jest dla nas fragment kodu:

```
c(zgony[i:(i+1)], zgony[(i+3):(i+4)])
```
w którym wykonywane jest działanie na różnych częściach tego samego wektora *zgony*. W celu wykonania stosownych obliczeń części te zostały połączone w jeden nowy wektor za pomocą funkcji c(), co można schematycznie zapisać:

```
> nowyWektor <- c(wektorFragment1, wektorFragment2, ...)
```
Innymi słowy, obliczenia średniej arytmetycznej wykonywane są na wartościach "jednolitego" wektora.

Aby móc zrozumieć fragmenty przedstawionych dalej kodów, niezbędne jest jeszcze posługiwanie się funkcją nieobciążonego odchylenia standardowego, tj.  $sd()$ :

```
> sd(zgony)
[1] 4690.7
>
```
oraz funkcją służącą do zaokrągleń wyników: round(*zaokraglane*, *zaokrąglenie*)

```
> round(2.53467, 2)
[1] 2.53
>
```
której argumentem może być wektor z liczbami zmiennoprzecinkowymi (uwaga: w środowisku **R** przecinek ma funkcję separatora).

Dla przypomnienia, opis innych nieomówionych wyżej funkcji i instrukcji, znajdzie czytelnik w pierwszym artykule poświęconym programowaniu w środowisku **R**13.

<sup>13</sup> D.K. Chojecki, *O programowaniu w środowisku R* [5].

Ogólne informacje o przygotowanej funkcji:

## **A.**

> *kryzysyDem1*(*nazwa ramki*, *granica dolna stopnia kryzysu*, *granica górna stopnia kryzysu*)

1. (Punkty odnoszą się do wierszy kodu programowego)

Funkcja oblicza wskaźniki kryzysu dla poszczególnych lat według niezmodyfikowanej formuły. Działa na dwukolumnowej ramce posiadającej nagłówki (zobacz ramkę *zgonyGdansk*). W pierwszej kolumnie rzeczonej ramki muszą znajdować się dane o okresach, w drugiej – o poziomie zjawiska, czyli zdarzeniach. Nagłówki kolumn mogą mieć dowolne nazwy. Wymagany jest liczbowy typ danych dla drugiej kolumny ramki.

Funkcja posiada trzy argumenty, przy czym podstawienie danych do pierwszego jest konieczne (nazwa ramki), do pozostałych zaś nie. Drugi i trzeci argument funkcji, tj. dolna i górna granica stopnia kryzysu, są ustawione domyślnie na minus nieskończoność (-Inf) i plus nieskończoność (Inf), w związku z czym w wypadku niepodania dla nich wartości wyświetlane są wszystkie wyniki obliczeń. Przykłady wprowadzania danych do funkcji:

```
> kryzysyDem1(mojaRamka)
> kryzysyDem1(mojaRamka, )
> kryzysyDem1(mojaRamka, , )
> kryzysyDem1(mojaRamka, 4, )
> kryzysyDem1(mojaRamka, , 2)
> kryzysyDem1(mojaRamka, -1, 1)
```
UWAGA: dany wektor ramki musi mieć długość równą przynajmniej 11. Ramka nie może zawierać niekompletnych danych.

# 2–3

Utworzenie wektorów *czas* i *zdarzenia* na podstawie odpowiednich kolumn ramki.

4

Wyznaczenie ostatniej pozycji wektora "iteracyjnego".

5–9

Utworzenie wektora jednostek czasu (pierwsza kolumna zwracanej przez funkcję ramki).

10–14

Utworzenie wektora danych poziomu zjawiska – zdarzeń (we wzorze:  $Z_{x+10}$ ).

15–19

Utworzenie wektora z wynikami zwykłej dziesięcioletniej ruchomej średniej arytmetycznej dla zdarzeń (we wzorze:  $Z_{x-x+9}$ ).

20–24

Utworzenie wektora z wynikami dziesięcioletniego ruchomego odchylenia standardowego dla zdarzeń (we wzorze:  $S(z)_{x=x+9}$ ).

25

Utworzenie wektora z wynikami otrzymanymi na podstawie formuły Dupâquiera:  $I_{k1} = \frac{Z_{x+10} - Z_{x-x+9}}{S(z)_{x-x+9}}$  $(x+9)$  $Z_{x+10} - Z_{x-x}$ <br> $Z_{x+10} - Z_{x-x}$  $x - x$  $I_{k_1} = \frac{Z_{x+10} - Z}{Z_{x+10}}$ *S z* +10  $-x$   $x - x +$  $- x +$  $=\frac{Z_{x+10}-Z_{x-x+9}}{Z_{x-x+9}}$ .

26

Utworzenie wektora z wynikami wyświetlanymi w zależności od podanych wartości granic w drugim i trzecim argumencie funkcji oraz zaokrąglenie otrzymanych wyników do trzech miejsc po przecinku.

UWAGA: chcąc zaprezentować wyniki na wykresie – np. funkcją plot() – w wypadku, gdy nie są one ukazywane dla każdego okresu, co wynika z określonego wyboru granic, w ostatnim elemencie funkcji ifelse() należy zamienić wartość pustą " " (dwa cudzysłowy) na NA (ang. *not available*).

# 27

Utworzenie wynikowej ramki zawierającej wektor jednostek czasu (pierwsza kolumna) i przyporządkowane im wyniki otrzymane na podstawie formuły Dupâquiera.

# 28

Zamknięcie ciała funkcji *kryzysyDem1*.

# **B.**

> *kryzysyDem2*(*nazwa ramki*, *granica dolna stopnia kryzysu*, *granica górna stopnia kryzysu*)

#### 1

Funkcja oblicza wskaźniki kryzysu dla poszczególnych okresów według zmodyfikowanej formuły, tzn. uwzględnia trzy perspektywy czasu: przeszłą, "teraźniejszą" i przyszłą. Końcowe wyniki są średnią arytmetyczną z wyników uzyskanych dla trzech perspektyw.

Reszta jak w wypadku funkcji *kryzysyDem1*().

# 2–3

Utworzenie wektorów *czas* i *zdarzenia* na podstawie odpowiednich kolumn ramki.

# 4

Wyznaczenie długości wektora *zdarzenia*.

# 5–9

Utworzenie wektora jednostek czasu (pierwsza kolumna zwracanej przez funkcję ramki).

# 10–14

Utworzenie wektora danych poziomu zjawiska – zdarzeń (we wzorze:  $Z_{x+10}$ ).

### 15–19

**Perspektywa przeszła.** Utworzenie wektora z wynikami zwykłej dziesięcioletniej ruchomej średniej arytmetycznej dla zdarzeń (we wzorze:  $Z_{x-x+9}$ ).

20–24

**Perspektywa przeszła.** Utworzenie wektora z wynikami dziesięcioletniego ruchomego odchylenia standardowego dla zdarzeń (we wzorze:  $S(z)$ <sub>x  $\rightarrow$ x49</sub>).

25–29

Perspektywa "teraźniejsza". Utworzenie wektora z wynikami zwykłej dziesięcioletniej ruchomej średniej arytmetycznej dla zdarzeń (we wzorze:  $\overline{Z}_{(x+5-x+9) - (x+11-x+15)}$ .

### 30–34

Perspektywa "teraźniejsza". Utworzenie wektora z wynikami dziesięcioletniego ruchomego odchylenia standardowego dla zdarzeń (we wzorze:  $S(z)_{(x+5-x+9), (x+11-x+15)}$ .

### 35–39

**Perspektywa przyszła.** Utworzenie wektora z wynikami zwykłej dziesięcioletniej ruchomej średniej arytmetycznej dla zdarzeń (we wzorze:  $Z_{x+11-x+20}$ ).

### 40–44

**Perspektywa przyszła.** Utworzenie wektora z wynikami dziesięcioletniego ruchomego odchylenia standardowego dla zdarzeń (we wzorze:  $S(z)_{x+1}$ <sub>z+20</sub>).

#### 45

**Perspektywa przeszła.** Utworzenie wektora z wynikami otrzymanymi na podstawie formuły Dupâquiera:  $I_{k1} = \frac{\sum_{x=10}^{10} \sum_{x=x+9}^{x=8}}{S(z)_{x=x+9}}$  $- x + 9$  $\frac{Z_{x+10} - Z_{x-x}}{S(x-1)}$  $x - x$  $I_{k1} = \frac{Z_{x+10} - Z}{Z_{x+10}}$ *S z* +10  $x - x +$  $- x +$  $=\frac{Z_{x+10}-\overline{Z}_{x-x+9}}{Z_{x-x+9}}$ .

46

Perspektywa "teraźniejsza". Utworzenie wektora z wynikami otrzymanymi na podstawie formuły:  $I_{k2} = \frac{Z_{x+10} - Z_{(x+5-x+9)}(x+11-x+15)}{Z_{k1}}$  $(z)$ <sub>(x+5-x+9)</sub>, (x+11-x+15) 10  $\mathcal{L}(x+5-x+9)$ ,  $(x+11-x+15)$ 2  $(5 - x + 9), (x + 11 - x + 15)$  $\sum_{x+10} -Z_{(x+5-x+9), (x+11-x)}$ *k*  $(x+5-x+9)$ ,  $(x+11-x)$  $Z_{r+10} - Z$ *I S z*  $+10$   $\sim$   $(x+5-x+9)$ ,  $(x+11-x+$  $(+5-x+9), (x+11-x+$  $=\frac{Z_{x+10}-Z_{(x+5-x+9), (x+11-x+15)}}{Z(x)}$ .

47

Perspektywa przyszła. Utworzenie wektora z wynikami otrzymanymi na podstawie formuły:  $I_{k3} = \frac{Z_{x+10} - Z_{x+11-x+20}}{S(z)_{x+11-x+20}}$  $-11 - x + 20$  $\lambda_{k3} = \frac{Z_{x+10} - Z_{x+11-x}}{S(x)}$ *x x*  $I_{k3} = \frac{Z_{x+10} - Z}{\gamma}$ *S z*  $+10$   $-x+11-x+$  $+11-x+$  $=\frac{Z_{x+10}-Z_{x+11-x+20}}{Z(x)}$ .

48–52

Utworzenie wektora z uśrednionymi wynikami  $\overline{I}_k = \frac{I_1 + I_2 + I_3}{3}$  $\overline{I}_k = \frac{I_1 + I_2 + I_3}{2}$ .

53–54

Utworzenie wektora z uśrednionymi wynikami wyświetlanymi w zależności od podanych wartości granic w drugim i trzecim argumencie funkcji oraz zaokrąglenie otrzymanych wyników do trzech miejsc po przecinku.

UWAGA: chcac zaprezentować wyniki na wykresie – np. funkcja plot $() - w$  wypadku, gdy nie są one ukazywane dla każdego okresu, co wynika z określonego wyboru granic, w ostatnim elemencie funkcji ifelse() należy zamienić wartość pustą " " (dwa cudzysłowy) na NA (ang. *not available*).

55

Utworzenie wynikowej ramki zawierającej wektor jednostek czasu (pierwsza kolumna) i przyporządkowane im wyniki otrzymane na podstawie formuły uwzględniającej trzy perspektywy czasu (wartości uśrednione).

56

Zamknięcie ciała funkcji *kryzysyDem2*.

C.

> *kryzysyDem3*(*nazwa ramki*, *granica dolna stopnia kryzysu*, *granica górna stopnia kryzysu*)

1

Funkcja oblicza wskaźniki kryzysu dla poszczególnych okresów według zmodyfikowanej formuły, tzn. uwzględnia trzy perspektywy czasu: przeszłą, "teraźniejszą" i przyszłą. Końcowe wyniki są średnią arytmetyczną z wyników uzyskanych dla trzech perspektyw, ale ich wyświetlenie następuje tylko wtedy, gdy **w każdej** perspektywie czasu uzyskane wyniki spełniają określone warunki, tj. kryteria graniczne podane w drugim lub trzecim argumencie funkcji. Reszta jak w wypadku funkcji *kryzysyDem1*.

 $2 - 52$ 

Tak samo jak w funkcji: *kryzysyDem2*.

53–55

Utworzenie wektora z uśrednionymi wynikami – wyświetlanymi w zależności od podanych wartości granic w drugim i trzecim argumencie funkcji, ale tylko wtedy, gdy **w każdej** perspektywie czasu wyniki lokują się w tym samym przedziale podanych wartości granic – oraz zaokrąglenie otrzymanych wyników do trzech miejsc po przecinku.

UWAGA: chcąc zaprezentować wyniki na wykresie – np. funkcją plot $() - w$  wypadku, gdy nie są one ukazywane dla każdego okresu, co wynika z określonego wyboru granic, w ostatnim elemencie funkcji ifelse() należy zamienić wartość pustą "" (dwa cudzysłowy) na NA (ang. *not available*).

56

Utworzenie wynikowej ramki zawierającej wektor jednostek czasu (pierwsza kolumna) i przyporządkowane im wyniki otrzymane na podstawie formuły uwzględniającej trzy perspektywy czasu (wartości uśrednione).

57

Zamknięcie ciała funkcji *kryzysyDem3*.

> kryzysyDem1 <- function(ramka, stopienGrDolna = -lnf, stopienGrGorna = lnf) { 1) > *kryzysyDem1* <- function(*ramka*, *stopienGrDolna* = -Inf, *stopienGrGorna* = Inf) { +jednostkiCzasuBez10pierwszych[i] <- czas[i+10] 7) + *jednostkiCzasuBez10pierwszych*[i] <- *czas*[i+10] 12) + daneRok11iNastepneLata[i] <- zdarzenia[i+10] 12) + *daneRok11iNastepneLata*[i] <- *zdarzenia*[i+10] + koniecWektoralter <- length(zdarzenia)-10 4) + *koniecWektoraIter* <- length(*zdarzenia*)-10 + jednostkiCzasuBez10pierwszych <- c() 5) + *jednostkiCzasuBez10pierwszych* <- c() 8) + } 9) + *jednostkiCzasuBez10pierwszych* 6) + for (i in 1 : *koniecWektoraIter*) {  $10) + d$ ane $R$ ok11iNastepneLata <-  $c()$ 11) + for (i in 1 : *koniecWektoraIter*) { + for (i in 1 : koniecWektoralter) + 10) + *daneRok11iNastepneLata* <- c()  $11$ ) + for (i in 1 : koniecWektoralter) +  $+ zdarzenia < -ranka[$ , 2] 3) + *zdarzenia* <- *ramka*[,2] +  $\cos \leftarrow$  ramka $[$ ,1] 2) + *czas* <- *ramka*[,1]  $\hat{\circ}$  $\tilde{\tau}$  $\overline{\phantom{0}}$  $\overline{5}$ 

ิลิลิ  $\widehat{f}$   $13) + 1$ 

14) + daneRok11iNastepneLata 14) + *daneRok11iNastepneLata*

 $(5)$  + wynikiSredniejAryt <- c() 15) + *wynikiSredniejAryt* <- c()

16) + for (i in 1 : *koniecWektoraIter*) {  $16$ ) + for (i in 1 : koniecWektoralter)

17) + wynikiSredniejAryt[i] <- mean(zdarzenia[i:(i+9)]) 17) + *wynikiSredniejAryt*[i] <- mean(*zdarzenia*[i:(i+9)])

18) + }

19) + wynikiSredniejAryt 19) + *wynikiSredniejAryt*

20) + wynikiOdchyleniaStand <- c() 20) + *wynikiOdchyleniaStand* <- c()

 $21$ ) + for (i in 1 : koniecWektoralter) { 21) + for (i in 1 : *koniecWektoraIter*) {  $(22)$  + wynikiOdchyleniaStand[i] <- sol $z$ darzenia[i:(i+9)]] 22) + *wynikiOdchyleniaStand*[i] <- sd(*zdarzenia*[i:(i+9)])

 $23) + 1$ 

24) + wynikiOdchyleniaStand 24) + *wynikiOdchyleniaStand*

25) + wynikiDane <- (daneRok11iNastepneLata - wynikiSredniejAryt) / wynikiOdchyleniaStand 25) + *wynikiDane* <- (*daneRok11iNastepneLata* - *wynikiSredniejAryt*) / *wynikiOdchyleniaStand*  $26)$  + wynikiWybor <- ifelse(wynikiDane >= stapienGrDolna & wynikiDane < stopienGrGorna, round(wynikiDane,3);" ') 26) + *wynikiWybor* <- ifelse(*wynikiDane* >= *stopienGrDolna* & *wynikiDane* < *stopienGrGorna*, round(*wynikiDane*,3)," ")

27) + data.frame(jednostkiCzasuBez10pierwszych, wynikiWybor) 27) + data.frame(*jednostkiCzasuBez10pierwszych*, *wynikiWybor*)

 $28) + 3$ 29) > 1) > kryzysyDem2 < function(ramka, stopienGrDolna = -Inf, stopienGrGonna = Inf) {<br>2) + czas <- ramka[,1]<br>3) + zdarzenia <- ramka[,2]<br>4) + dlugoscWektoraZdarzenia <- length(zdarzenia)<br>4) + dlugoscWektoraZdarzenia <- length(

- 
- 
- 
- 
- 
- 
- 
- 
- 
- 
- 
- 
- 
- 
- 
- - 18) + }
- 19) + wynikiSredniejAryt1 19) + *wynikiSredniejAryt1*
- 20) + wynikiOdchyleniaStand1 <- c() 20) + *wynikiOdchyleniaStand1* <- c()
- $21) +$  for (i in 1 : (dlugoscWektoraZdarzenia-20)) { 21) + for (i in 1 : (*dlugoscWektoraZdarzenia*-20)) {
- 22) + wynikiOdchyleniaStand1[i] <- sd(zdarzenia[i:(i+9)]) 22) + *wynikiOdchyleniaStand1*[i] <- sd(*zdarzenia*[i:(i+9)])
	- $23) + }$
- 24) + wynikiOdchyleniaStand1 24) + *wynikiOdchyleniaStand1*
- $25$ ) + wynikiSredniejAryt $2 < -c$ () 25) + *wynikiSredniejAryt2* <- c()
- $26$ ) + for (i in 1 : (dlugoscWektoraZdarzenia-15)) { 26) + for (i in 1 : (*dlugoscWektoraZdarzenia*-15)) {

27) + wynikiSredniejAryt2[i-5] <- mean(c(zdarzenia[i:(i+4)], zdarzenia[(i+6):(i+10)])) 27) + *wynikiSredniejAryt2*[i-5] <- mean(c(*zdarzenia*[i:(i+4)], *zdarzenia*[(i+6):(i+10)]))

- $28) + }$
- 29) + wynikiSredniejAryt2 29) + *wynikiSredniejAryt2*
- $30)$  + wynikiOdchyleniaStand2 <- c() 30) + *wynikiOdchyleniaStand2* <- c()
- $31)$  + for (i in 1 : (dlugoscWektoraZdarzenia-15)) { 31) + for (i in 1 : (*dlugoscWektoraZdarzenia*-15)) {
- $32$ ) + wynikiOdchyleniaStand2[i-5] <- sd(c(zdarzenia[i:(i+4)],zdarzenia[(i+6):(i+10)])) 32) + *wynikiOdchyleniaStand2*[i-5] <- sd(c(*zdarzenia*[i:(i+4)],*zdarzenia*[(i+6):(i+10)]))
	- $33) + }$
- 34) + wynikiOdchyleniaStand2 34) + *wynikiOdchyleniaStand2*
- $35$ ) + wynikiSredniejAryt $3 < -c$ () 35) + *wynikiSredniejAryt3* <- c()
- $36$ ) + for (i in 1 : (dlugoscWektoraZdarzenia-9)) { 36) + for (i in 1 : (*dlugoscWektoraZdarzenia*-9)) {
- $37$ ) + wynikiSredniejAryt3[i-11] <- mean(zdarzenia[i:(i+9)]) 37) + *wynikiSredniejAryt3*[i-11] <- mean(*zdarzenia*[i:(i+9)])
- 38) + }
- 39) + wynikiSredniejAryt3 39) + *wynikiSredniejAryt3*
- 40) + wynikiOdchyleniaStand3 <- c() 40) + *wynikiOdchyleniaStand3* <- c()
- $41$ ) + for (i in 1 : (dlugoscWektoraZdarzenia-9)) { 41) + for (i in 1 : (*dlugoscWektoraZdarzenia*-9)) {
- $(42)$  + wynikiOdchyleniaStand3[i-11] <- sd(zdarzenia[i:(i+9)]) 42) + *wynikiOdchyleniaStand3*[i-11] <- sd(*zdarzenia*[i:(i+9)])
	- 43) + }
- 44) + wynikiOdchyleniaStand3 44) + *wynikiOdchyleniaStand3*
- 15) + wynikiDane1 <- (daneRok11iNastepneLataBez10ostatnich wynikiSredniejAryt1) / wynikiOdchyleniaStand1 45) + *wynikiDane1* <- (*daneRok11iNastepneLataBez10ostatnich* - *wynikiSredniejAryt1*) / *wynikiOdchyleniaStand1*
- 46) + wynikiDane2 <- (daneRok11iNastepneLataBez10ostatnich wynikiSredniejAryt2) / wynikiOdchyleniaStand2 46) + *wynikiDane2* <- (*daneRok11iNastepneLataBez10ostatnich* - *wynikiSredniejAryt2*) / *wynikiOdchyleniaStand2*
	- 17) + wynikiDane3 <- (daneRok11iNastepneLataBez10ostatnich wynikiSredniejAryt3) / wynikiOdchyleniaStand3 47) + *wynikiDane3* <- (*daneRok11iNastepneLataBez10ostatnich* - *wynikiSredniejAryt3*) / *wynikiOdchyleniaStand3*
- $(18)$  + wynikiDane123SredniaAryt <- c() 48) + *wynikiDane123SredniaAryt* <- c()
- 49) + for (i in 1 : length(daneRok11iNastepneLataBez10ostatnich)) { 49) + for (i in 1 : length(*daneRok11iNastepneLataBez10ostatnich*)) {
- 50) + wynikiDane123SredniaAryt[i] <- mean(c(wynikiDane1[i], wynikiDane2[i], wynikiDane3[i])) 50) + *wynikiDane123SredniaAryt*[i] <- mean(c(*wynikiDane1*[i], *wynikiDane2*[i], *wynikiDane3*[i]))
	- $51) + }$
- 52) + wynikiDane123SredniaAryt 52) + *wynikiDane123SredniaAryt*

53) + wynikiWybor <- ifelse(wynikiDane123SredniaAryt >= stopienGrDolna & wynikiDane123SredniaAryt < stopienGrGorna, 53) + *wynikiWybor* <- ifelse(*wynikiDane123SredniaAryt* >= *stopienGrDolna* & *wynikiDane123SredniaAryt* < *stopienGrGorna*, 54)

- (""Tround(wynikiDane123SredniaAryt, 3),"") ↑round(*wynikiDane123SredniaAryt*, 3), " ") 54)
- 55) + data.frame(jednostkiCzasuBez10pierwszychI10ostatnich, wynikiWybor) 55) + data.frame(*jednostkiCzasuBez10pierwszychI10ostatnich*, *wynikiWybor*)
- 56) + }
	- 57) >
- 1) > kryzysyDem3 <- function(ramka, stopienGrDolna = -Inf, stopienGrGorna = Inf) { 1) > *kryzysyDem3* <- function(*ramka*, *stopienGrDolna* = -Inf, *stopienGrGorna* = Inf) {
	- od punktu 2 do 52 jak powyższym kodzie od punktu 2 do 52 jak powyższym kodzie
- 53) + wynikiWybor <- ifelse(wynikiDane1 >= stopienGrDolna & wynikiDane1 < stopienGrGorna & 53) + *wynikiWybor* <- ifelse(*wynikiDane1* >= *stopienGrDolna* & *wynikiDane1* < *stopienGrGorna* &
- 54) + wynikiDane2 >= stopienGrDolna & wynikiDane2 < stopienGrGorna & 54) + *wynikiDane2* >= *stopienGrDolna* & *wynikiDane2* < *stopienGrGorna* &
- 55) + wynikiDane3 >= stopienGrDolna & wynikiDane3 < stopienGrGorna, round(wynikiDane123SredniaAryt, 3),"") 55) + *wynikiDane3* >= *stopienGrDolna* & *wynikiDane3* < *stopienGrGorna*, round(*wynikiDane123SredniaAryt*, 3), " ")
- 56) + data.frame(jednostkiCzasuBez10pierwszychl10ostatnich, wynikiWybor) 56) + data.frame(*jednostkiCzasuBez10pierwszychI10ostatnich*, *wynikiWybor*)
	- 57) + }
		- 58) >

| Rok  | Liczba<br>zgonów | W1        | W2/W3          | Rok            | Liczba<br>zgonów | W <sub>1</sub> | W2/W3          |
|------|------------------|-----------|----------------|----------------|------------------|----------------|----------------|
|      | 2                |           | $\overline{4}$ | $\overline{5}$ | 6                | $\overline{7}$ | $\overline{8}$ |
| 1601 | 1361             | $\bullet$ | $\bullet$      | 1724           | 1872             | 0,941          | 0,980          |
| 1602 | 16919            |           |                | 1725           | 1678             | 0,628          | 0,307          |
| 1603 | 1531             |           |                | 1726           | 1548             | $-0,230$       | $-0,353$       |
| 1604 | 2030             |           |                | 1727           | 1617             | 0,160          | $-0,133$       |
| 1605 | 2255             |           |                | 1728           | 1415             | $-1,369$       | $-1,365$       |
| 1606 | 2903             |           |                | 1729           | 1842             | 1,804          | 0,407          |
| 1607 | 2170             |           |                | 1730           | 1595             | 0,009          | $-0,319$       |
| 1608 | 1970             |           |                | 1731           | 1713             | 0,731          | $-0,044$       |
| 1609 | 2782             |           |                | 1732           | 1605             | $-0,107$       | $-0,429$       |
| 1610 | 2495             |           |                | 1733           | 1599             | $-0,272$       | $-0,489$       |
| 1611 | 2316             | $-0,283$  | $-0,491$       | 1734           | 5843             | 30,956         | 13,707         |
| 1612 | 2846             | $-0,192$  | 0,030          | 1735           | 1799             | $-0,184$       | $-0,287$       |
| 1613 | 3080             | 1,718     | 0,901          | 1736           | 2474             | 0,312          | 0,368          |
| 1614 | 3297             | 2,059     | 1,264          | 1737           | 3944             | 1,350          | 3,411          |
| 1615 | 2198             | $-0,953$  | $-0,687$       | 1738           | 2104             | $-0,196$       | 0,423          |
| 1616 | 2671             | 0,149     | $-0,208$       | 1739           | 1732             | $-0,518$       | $-0,266$       |
| 1617 | 3123             | 1,264     | 0,258          | 1740           | 1640             | $-0,574$       | $-0,440$       |
| 1618 | 2378             | $-0,694$  | $-0,559$       | 1741           | 1966             | $-0,344$       | 0,109          |
| 1619 | 2181             | $-1,442$  | $-0,913$       | 1742           | 1659             | $-0,588$       | $-0,428$       |
| 1620 | 11936            | 22,731    | 9,741          | 1743           | 1266             | $-0,879$       | $-1,605$       |
| 1621 | 2165             | $-0,486$  | $-0,608$       | 1744           | 1164             | $-0,911$       | $-2,548$       |
| 1622 | 2452             | $-0,383$  | $-0,497$       | 1745           | 1855             | $-0,152$       | 0,074          |
| 1623 | 2908             | $-0,215$  | $-0,306$       | 1746           | 1737             | $-0,309$       | $-0,420$       |
| 1624 | 10535            | 2,350     | 3,583          | 1747           | 1917             | 0,013          | 0,074          |
| 1625 | 4197             | $-0,016$  | 0,355          | 1748           | 1743             | 0,132          | $-0,273$       |
| 1626 | 2253             | $-0,605$  | $-0,526$       | 1749           | 1906             | 0,910          | 0,257          |
| 1627 | 3278             | $-0,310$  | 0,038          | 1750           | 2040             | 1,304          | 0,648          |
| 1628 | 2607             | $-0,498$  | $-0,268$       | 1751           | 2223             | 1,697          | 1,014          |
| 1629 | 4285             | $-0,046$  | 0,327          | 1752           | 1846             | 0,291          | $-0,363$       |
| 1630 | 5039             | 0,106     | 1,273          | 1753           | 1752             | $-0,054$       | $-0,646$       |
| 1631 | 1879             | $-0,836$  | $-0,625$       | 1754           | 1574             | $-0,891$       | $-1,241$       |
| 1632 | 1660             | $-0,904$  | $-0,758$       | 1755           | 2095             | 1,308          | 0,270          |
| 1633 | 1352             | $-0,970$  | $-0,932$       | 1756           | 2475             | 3,036          | 1,397          |
| 1634 | 2966             | $-0,275$  | $-0,023$       | 1757           | 2599             | 2,453          | 1,343          |
| 1635 | 1730             | $-0,987$  | $-0,716$       | 1758           | 3311             | 3,896          | 3,509          |
| 1636 | 1596             | $-0,919$  | $-0,748$       | 1759           | 1983             | $-0,393$       | $-0,348$       |
| 1637 | 1984             | $-0,524$  | $-0,479$       | 1760           | 2029             | $-0,320$       | $-0,247$       |
| 1638 | 2142             | $-0,295$  | $-0,358$       | 1761           | 2084             | $-0,208$       | $-0,104$       |
| 1639 | 7466             | 4,004     | 11,438         | 1762           | 2896             | 1,432          | 2,589          |
| 1640 | 2493             | $-0,147$  | $-0,122$       | 1763           | 1888             | $-0,731$       | $-0,565$       |

Tabela 2. Liczba zgonów w Gdańsku w latach 1601–1846 i wyniki formuł do wykrywania kryzysów demograficznych

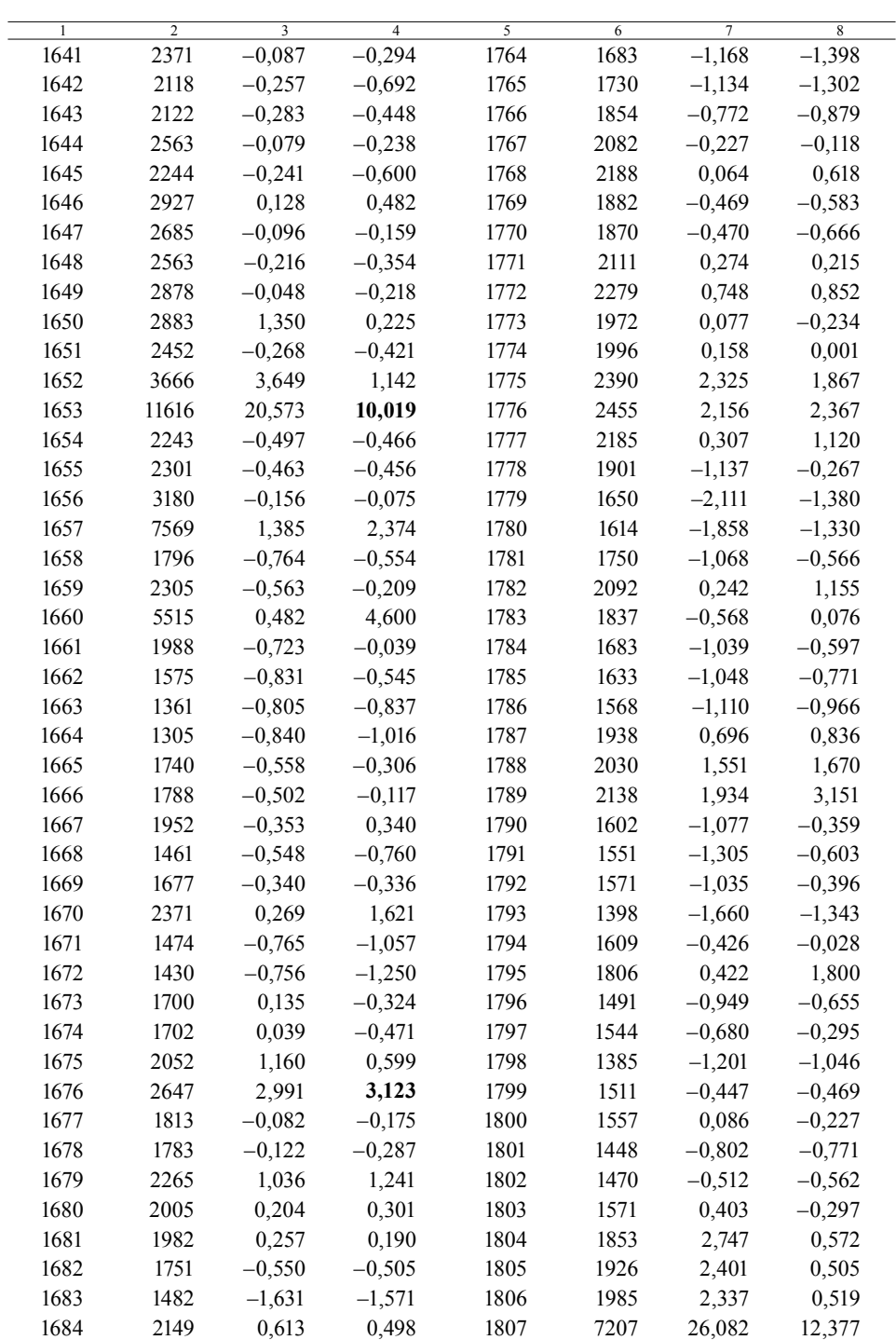

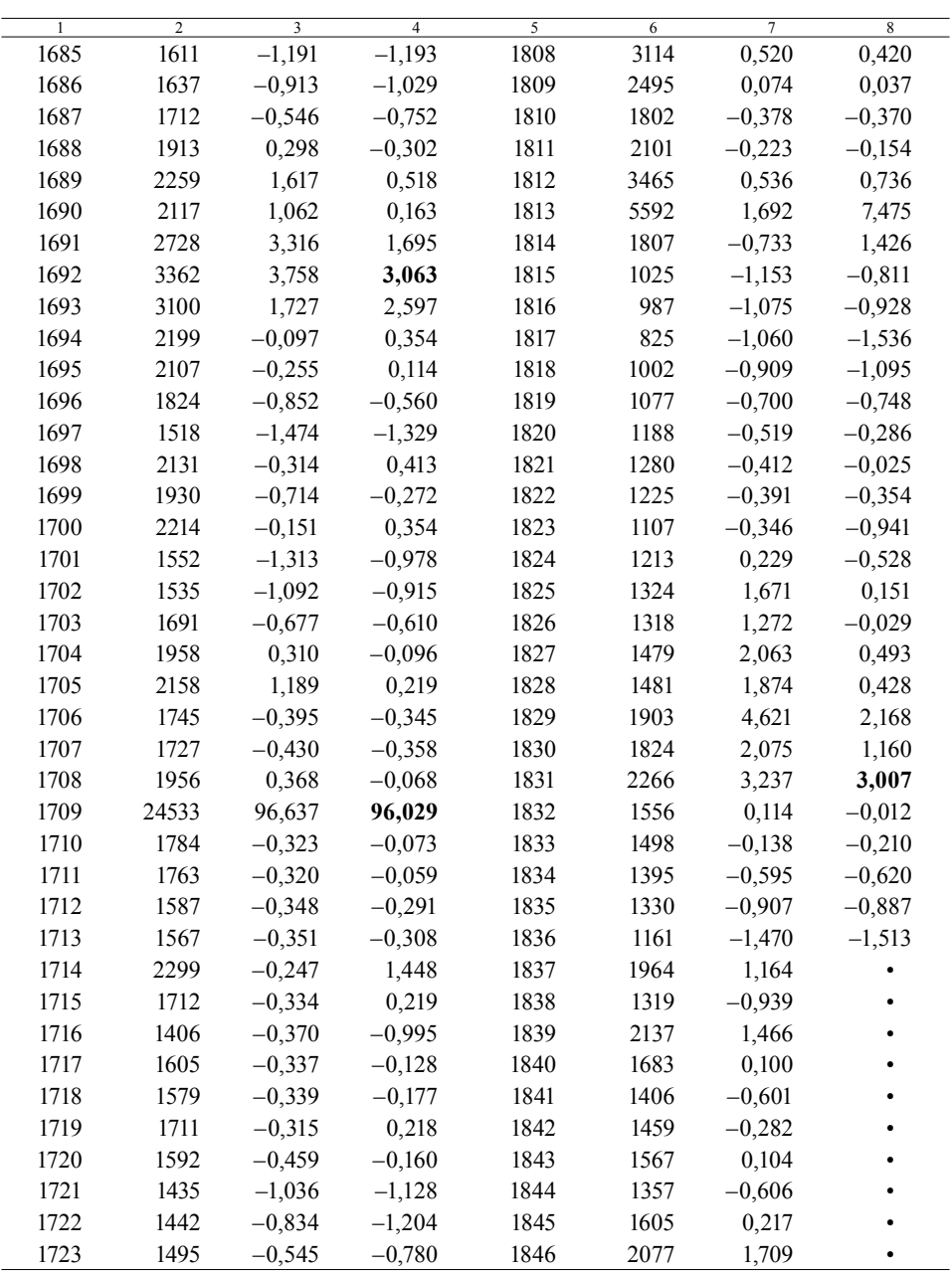

Objaśnienia: W1 – wyniki funkcji *kryzysyDem1*; W2/3 – wyniki funkcji *kryzysyDem2* oraz *kryzysyDem3* (pogrubione wartości dla przedziału wskaźnika od 2 do mniej niż 4 oraz 4 i więcej).

Źródło: obliczenia własne na podstawie: Jan Baszanowski, *Przemiany demograficzne w Gdańsku w latach 1601–1846 w świetle tabel ruchu naturalnego*, Gdańsk 1995, s. 348–354 (aneks).

| Rok   | Liczba<br>ślubów | W1                      | W2/3           | Rok            | Liczba<br>ślubów | W1             | W2/3               |
|-------|------------------|-------------------------|----------------|----------------|------------------|----------------|--------------------|
| $\,1$ | $\overline{2}$   | $\overline{\mathbf{3}}$ | $\overline{4}$ | $\overline{5}$ | $\overline{6}$   | $\overline{7}$ | $\overline{\bf 8}$ |
| 1726  | 2742             |                         |                | 1766           | 3466             | 0,343          | 0,783              |
| 1727  | 2722             |                         |                | 1767           | 2959             | $-0,462$       | $-0,512$           |
| 1728  | 2822             |                         |                | 1768           | 2838             | $-0,837$       | $-0,919$           |
| 1729  | 2818             |                         |                | 1769           | 2908             | $-0,800$       | $-0,822$           |
| 1730  | 3508             |                         |                | 1770           | 2807             | $-0,848$       | $-1,207$           |
| 1731  | 3246             |                         |                | 1771           | 2624             | $-1,200$       | $-2,581$           |
| 1732  | 3327             |                         |                | 1772           | 3092             | $-0,308$       | $-0,784$           |
| 1733  | 3538             |                         |                | 1773           | 3279             | 0,208          | $-0,004$           |
| 1734  | 3422             |                         |                | 1774           | 3496             | 0,666          | 1,040              |
| 1735  | 3090             |                         |                | 1775           | 3304             | 0,666          | 0,288              |
| 1736  | 2917             | $-0,633$                | $-0,896$       | 1776           | 3278             | 0,674          | 0,170              |
| 1737  | 2983             | $-0,514$                | $-0,663$       | 1777           | 3352             | 1,066          | 0,460              |
| 1738  | 3199             | 0,115                   | 0,007          | 1778           | 3421             | 1,124          | 0,774              |
| 1739  | 3251             | 0,185                   | 0,219          | 1779           | 3165             | 0,031          | $-0,706$           |
| 1740  | 2848             | $-1,909$                | $-1,314$       | 1780           | 3643             | 1,680          | 2,661              |
| 1741  | 3303             | 0,544                   | 0,503          | 1781           | 3329             | 0,231          | 0,367              |
| 1742  | 3668             | 2,137                   | 1,977          | 1782           | 3410             | 0,470          | 0,827              |
| 1743  | 3338             | 0,431                   | 0,361          | 1783           | 3399             | 0,235          | 0,629              |
| 1744  | 2878             | $-1,294$                | $-1,128$       | 1784           | 3083             | $-2,288$       | $-1,653$           |
| 1745  | 2688             | $-1,794$                | $-1,823$       | 1785           | 3107             | $-1,519$       | $-1,411$           |
| 1746  | 2761             | $-1,175$                | $-1,374$       | 1786           | 3203             | $-0,684$       | $-0,680$           |
| 1747  | 3174             | 0,266                   | $-0,025$       | 1787           | 3328             | 0,097          | 0,035              |
| 1748  | 3910             | 2,593                   | 2,184          | 1788           | 3228             | $-0,469$       | $-0,594$           |
| 1749  | 3332             | 0,376                   | 0,260          | 1789           | 3166             | $-0,731$       | $-0,922$           |
| 1750  | 3390             | 0,498                   | 0,406          | 1790           | 3221             | $-0,406$       | $-0,816$           |
| 1751  | 3332             | 0,227                   | 0,277          | 1791           | 3309             | 0,536          | $-0,450$           |
| 1752  | 3513             | 0,687                   | 0,646          | 1792           | 3434             | 1,661          | $-0,002$           |
| 1753  | 3551             | 0,860                   | 0,787          | 1793           | 3509             | 2,221          | 0,135              |
| 1754  | 3451             | 0,516                   | 0,445          | 1794           | 3689             | 3,143          | 0,569              |
| 1755  | 3026             | $-0,780$                | $-0,400$       | 1795           | 3452             | 0,744          | $-0,766$           |
| 1756  | 2412             | $-2,988$                | $-1,787$       | 1796           | 4063             | 4,283          |                    |
| 1757  | 2187             | $-2,853$                | $-2,114$       | 1797           | 4161             | 2,678          |                    |
| 1758  | 2602             | $-1,146$                | $-1,089$       | 1798           | 4349             | 2,372          |                    |
| 1759  | 4373             | 2,590                   | 2,223          | 1799           | 4648             | 2,432          |                    |
| 1760  | 2793             | $-0,606$                | $-0,678$       | 1800           | 3713             | $-0,144$       |                    |
| 1761  | 2642             | $-0,740$                | $-0,909$       | 1801           | 4311             | 1,067          |                    |

Tabela 3. Liczba udzielonych ślubów na Pomorzu Zachodnim (Brandenburskim) w latach 1726–1805 i wyniki formuł do wykrywania kryzysów demograficznych

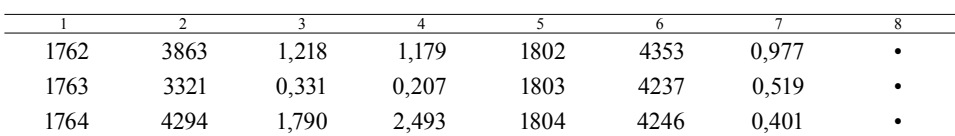

Objaśnienia: W1 – wyniki funkcji *kryzysyDem1*; W2/3 – wyniki funkcji *kryzysyDem2* oraz *kryzysyDem3* (pogrubione wartości dla przedziału wskaźnika od  $-2$  do  $-1$ ).

Źródło: obliczenia własne na podstawie: Zygmunt Szultka, *Rozwój demograficzny w drugiej połowie XVII i początkach XVIII wieku*, [w:] *Historia Pomorza*, t. II: *do roku 1815*, część 3: *Pomorze Zachodnie w latach 1648–1815*, opracowali Zygmunt Szultka i Henryk Lesiński przy współudziale Dariusza Lukasiewicza i Alfreda Wielopolskiego, Poznań 2003, s. 55–56, tenże, *Dynamika rozwoju i struktura społeczno–zawodowa ludności Pomorza pruskiego w XVIII i początkach XIX wieku*, tamże, s. 481–484.

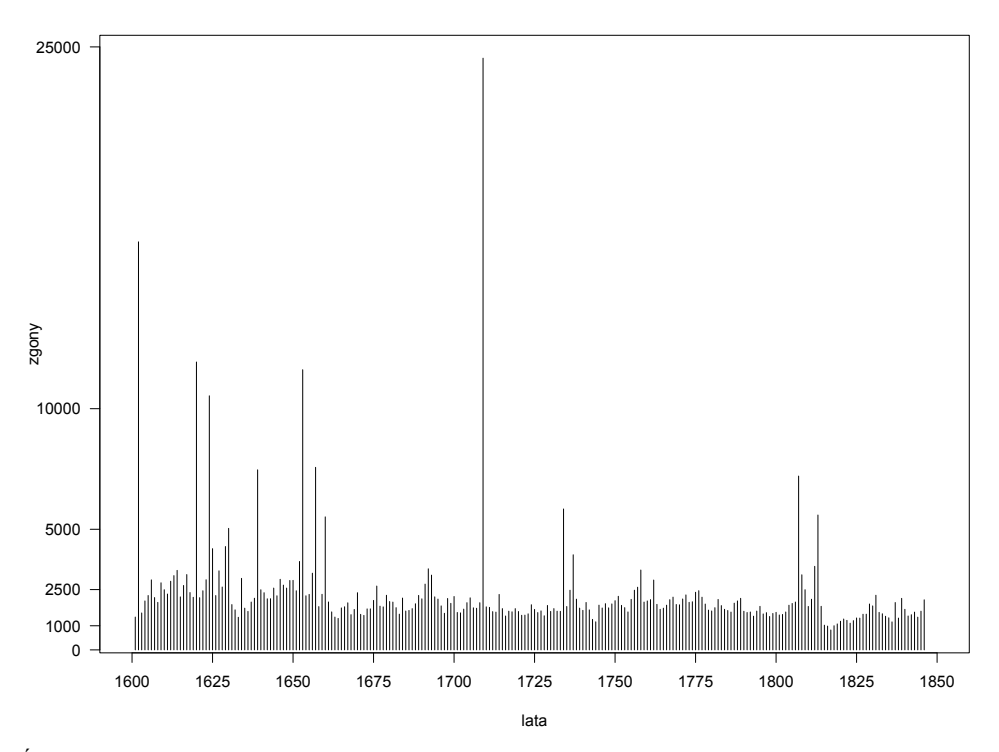

#### Wykres 1. Liczba zgonów w Gdańsku w latach 1601–1846

Źródło: opracowanie własne na podstawie danych z tabeli 2.

Wykres 2. Liczba zgonów w Gdańsku w latach 1601–1846 i wyniki formuł wykrywających silne i większe kryzysy demograficzne (wartość wskaźnika: 4 i więcej)

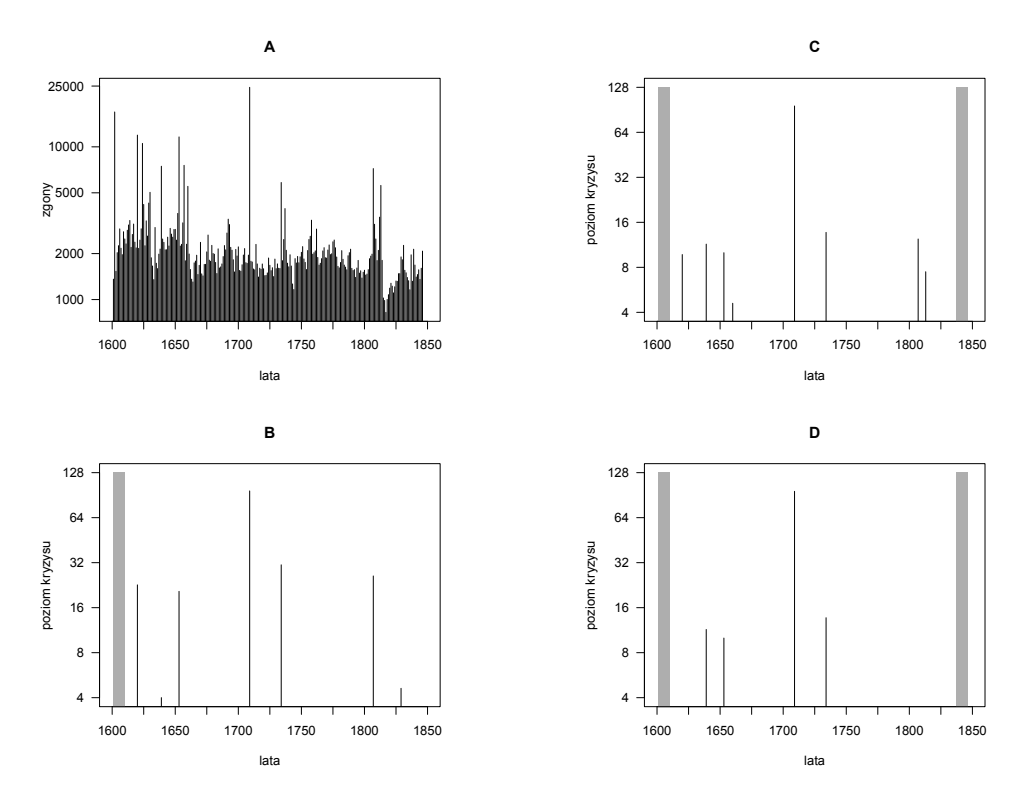

A – liczba zgonów; B – wyniki funkcji *kryzysyDem1*, C – *kryzysyDem2*, D – *kryzysyDem3*. Szare pola – lata, dla których nie można wyliczyć wartości wskaźnika na podstawie danych z tabeli 2.

Źródło: opracowanie własne na podstawie danych z tabeli 2.

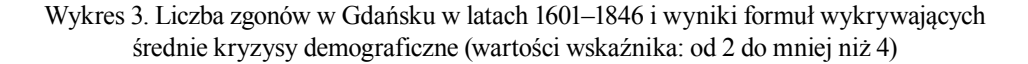

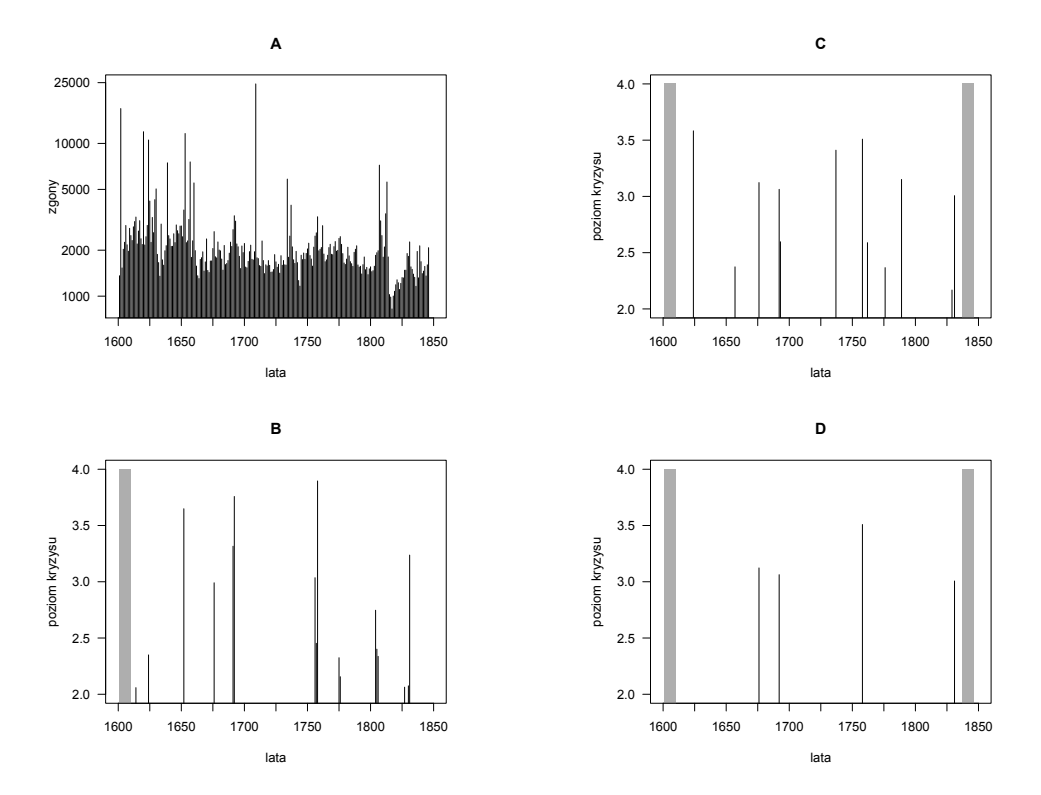

A – liczba zgonów; B – wyniki funkcji *kryzysyDem1*, C – *kryzysyDem2*, D – *kryzysyDem3*. Szare pola – lata, dla których nie można wyliczyć wartości wskaźnika na podstawie danych z tabeli 2.

Źródło: opracowanie własne na podstawie danych z tabeli 2.

Wykres 4. Liczba udzielonych ślubów na Pomorzu Zachodnim (Brandenburskim) w latach 1726–1805 i wyniki formuł wykrywających średnie kryzysy demograficzne (wartości wskaźnika: od ‒3 do mniej niż –2)

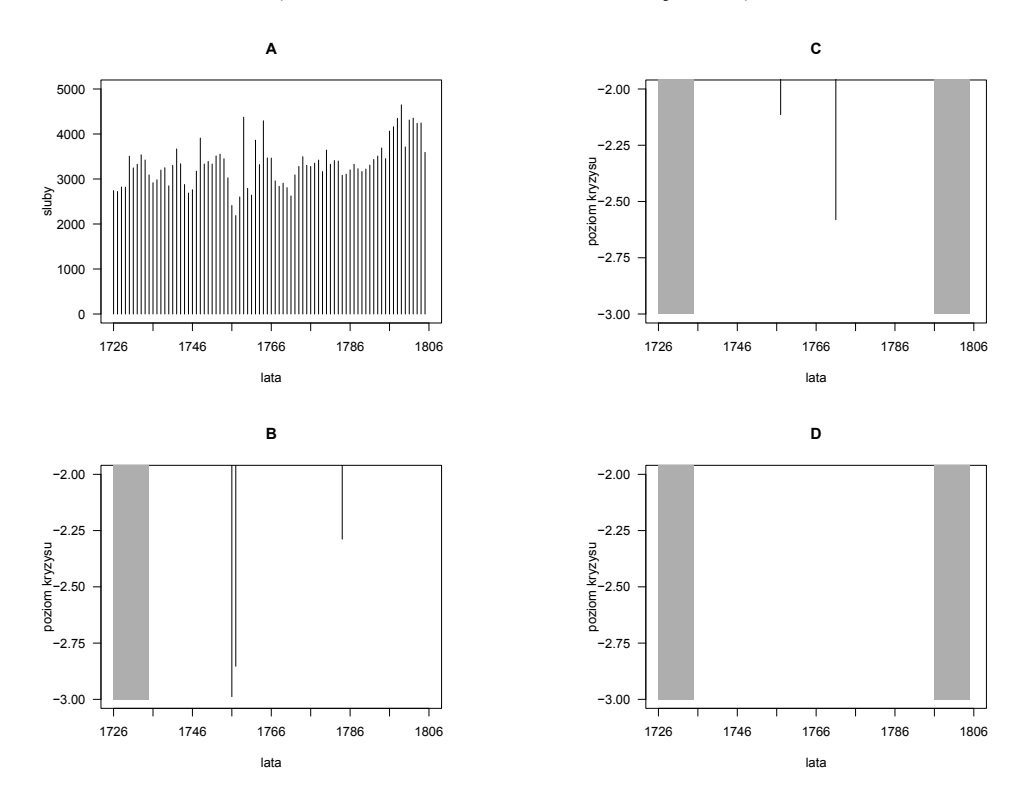

A – liczba udzielonych ślubów; B – wyniki funkcji *kryzysyDem1*, C – *kryzysyDem2*, D – *kryzysyDem3*. Szare pola – lata, dla których nie można wyliczyć wartości wskaźnika na podstawie danych z tabeli 3.

Źródło: opracowanie własne na podstawie danych z tabeli 3.

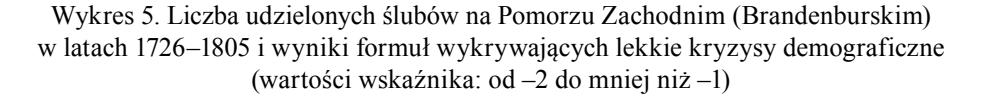

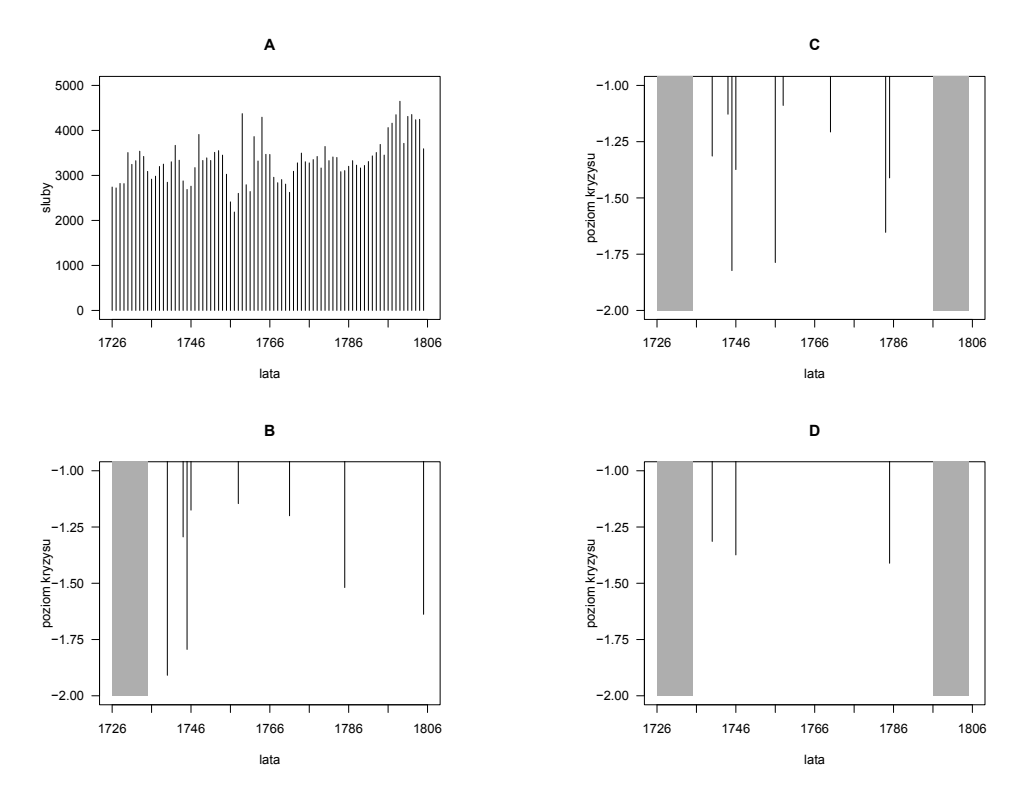

A – liczba udzielonych ślubów; B – wyniki funkcji *kryzysyDem1*, C – *kryzysyDem2*, D – *kryzysyDem3*. Szare pola – lata, dla których nie można wyliczyć wartości wskaźnika na podstawie danych z tabeli 3.

Źródło: opracowanie własne na podstawie danych z tabeli 3.

#### **On Programming in Software Environment R Exemplified with a Computational Algorithm for the Formula to Detect Demographic Crises**

#### **Summary**

The article presents Jacques Dupâquier's method to detect demographic crises on the basis of the temporal distribution of deaths in its classical and modified form, popular in historical demography. The presentation of the method based on the standardised data is a pretext for studying the programming in R (language), which is a continuation of the previous article. The element that has been highlighted is the for-loop, presented step by step. An extensive introduction is supposed to familiarise the reader with the three programming codes of the functions that compute indicators of crisis for particular years: *kryzysyDem1* (the classical form of the formula), *kryzysyDem2* and *kryzysyDem3*, a modified form that takes into consideration three temporal perspectives of the development of the phenomenon, i.e. the past, present and future ones; the final results, which satisfy the determined limit criteria, are the average value of the results obtained for the three perspectives. The presented codes of the variants of Jacques Dupâquier's formula should – to a significant extent – facilitate the computation of indicators of demographic crises including various limit criteria.

**Keywords:** demographic crises, formula, Jacques Dupâquier, R (programming language), the rudiments of programming, for-loop